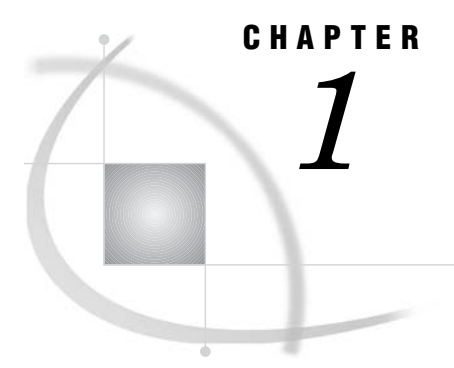

# Overview of SAS Information Maps

*What Is a SAS Information Map?* **1** *Why Are SAS Information Maps Important?* **2** *Where Can SAS Information Maps Be Used?* **2** *Accessibility Features of the INFOMAPS Procedure and the Information Maps LIBNAME Engine* **3**

#### What Is a SAS Information Map?

A SAS Information Map is business metadata that is applied on top of the data sources in your data warehouse. (Metadata is information about the structure and content of data. An information map does not contain any physical data.) Information maps provide business users with a user-friendly way to query data and get results for themselves.

An information map is based on one or more data sources, which can be tables or OLAP cubes. Information maps that are based on more than one table data source contain relationships that define how the data sources are joined. An information map contains data items and filters, which are used to build queries. A data item can refer to a data field or a calculation. Filters contain criteria for subsetting the data that is returned in a query. Folders can be used to organize the data items and filters so that business users can easily locate information within the information map.

To create an information map, you can use either SAS Information Map Studio, an application that provides a graphical user interface (GUI) for creating and viewing information maps, or the INFOMAPS procedure that is described in "Overview: INFOMAPS Procedure" on page 5. The following figure shows you what an information map looks like in the main window in SAS Information Map Studio.

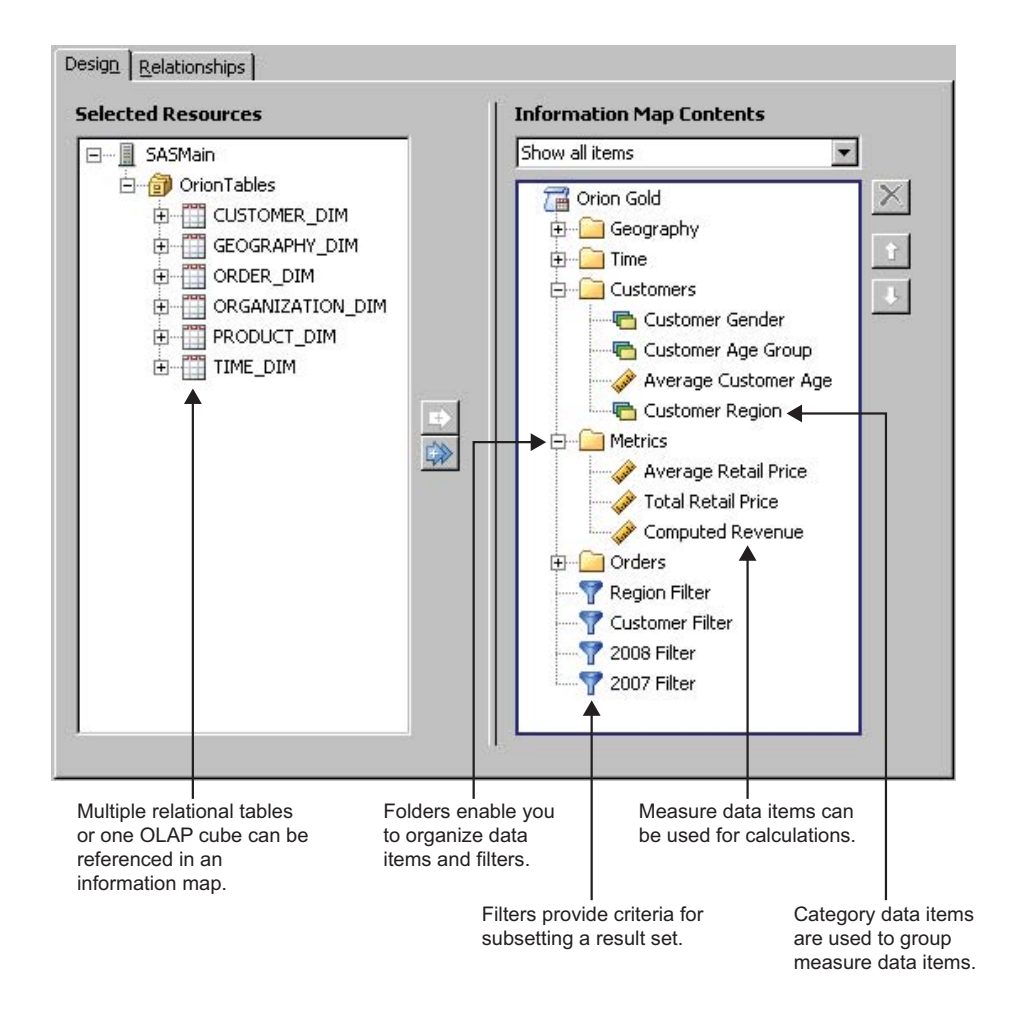

## Why Are SAS Information Maps Important?

Information maps provide a business metadata layer that enables business users to ask questions and get answers for themselves. This frees IT resources from ad hoc reporting requests and reduces the need to provide training in programming and database structures.

Information maps enable business users to easily access enterprise-wide data by providing the following benefits:

- $\Box$  Information maps shield users from the complexities of the data.
- $\Box$  Information maps make data storage transparent to users. It does not matter whether the data is relational or multidimensional, or whether the data is in a SAS data set or in a third-party database system.
- $\Box$  Information maps predefine business formulas and calculations, which makes them usable on a consistent basis.
- $\Box$  Information maps enable users to query data for answers to business questions without knowing query languages or being aware of the data model.

## Where Can SAS Information Maps Be Used?

The following software can use information maps:

- Base SAS software
- SAS Add-In for Microsoft Office
- SAS Enterprise Guide
- SAS Information Delivery Portal
- SAS Marketing Automation
- SAS Web OLAP Viewer for Java
- SAS Web Report Studio

Information maps can also be used by custom applications developed with SAS AppDev Studio.

## Accessibility Features of the INFOMAPS Procedure and the Information Maps LIBNAME Engine

The INFOMAPS procedure and the Information Maps LIBNAME Engine are part of Base SAS software. Base SAS is a command-based product. For this release, no features were added to address accessibility, but the product might very well be compliant to accessibility standards because it does not have a graphical user interface, and all of its features are available to anyone who can type or otherwise produce a command. If you have specific questions about the accessibility of SAS products, send them to **accessiblity@sas.com** or call SAS Technical Support.